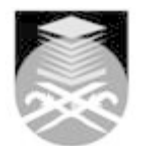

## **UNIVERSITI TEKNOLOGI MARA ASM502: ADVANCED END USER APPLICATIONS**

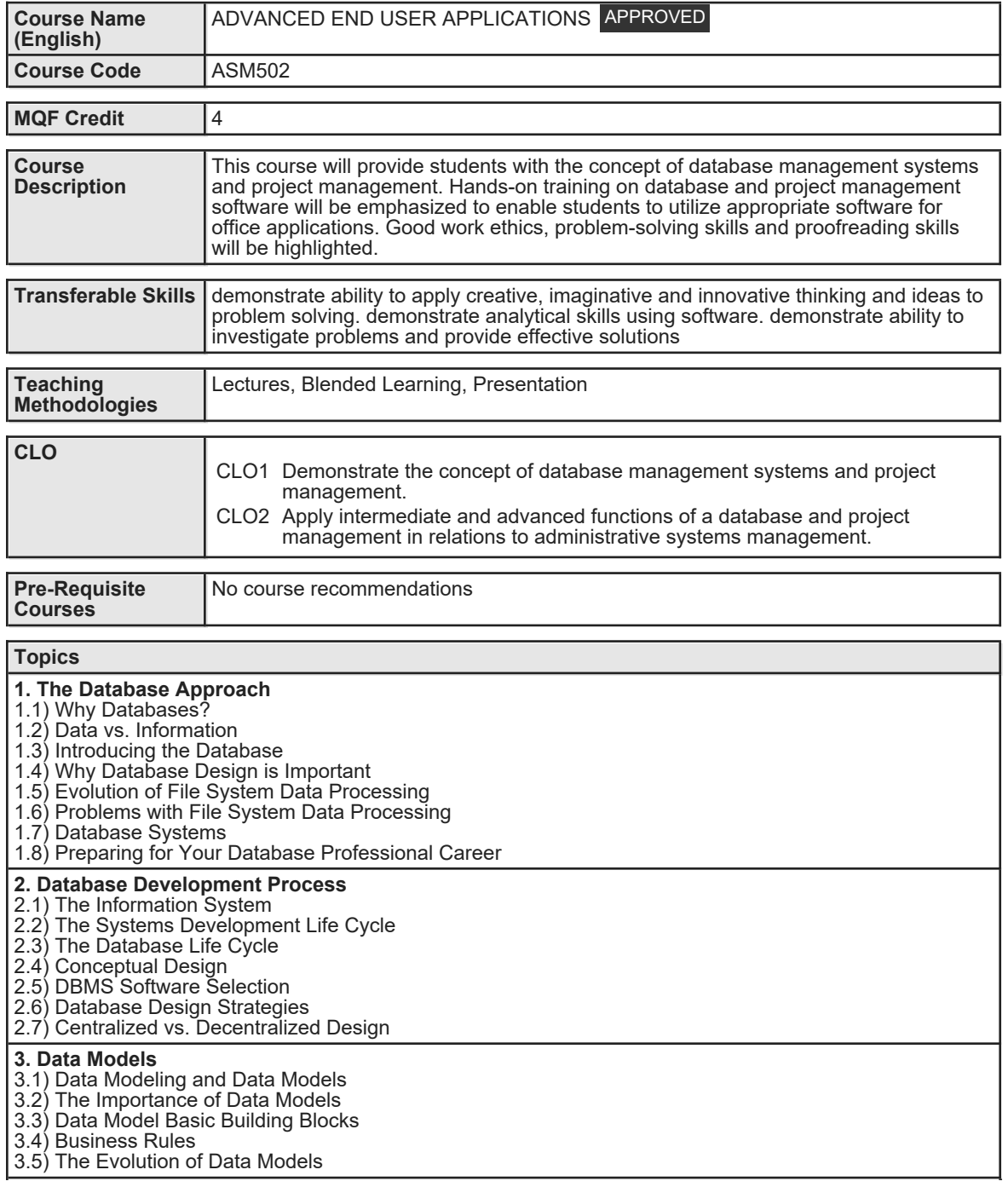

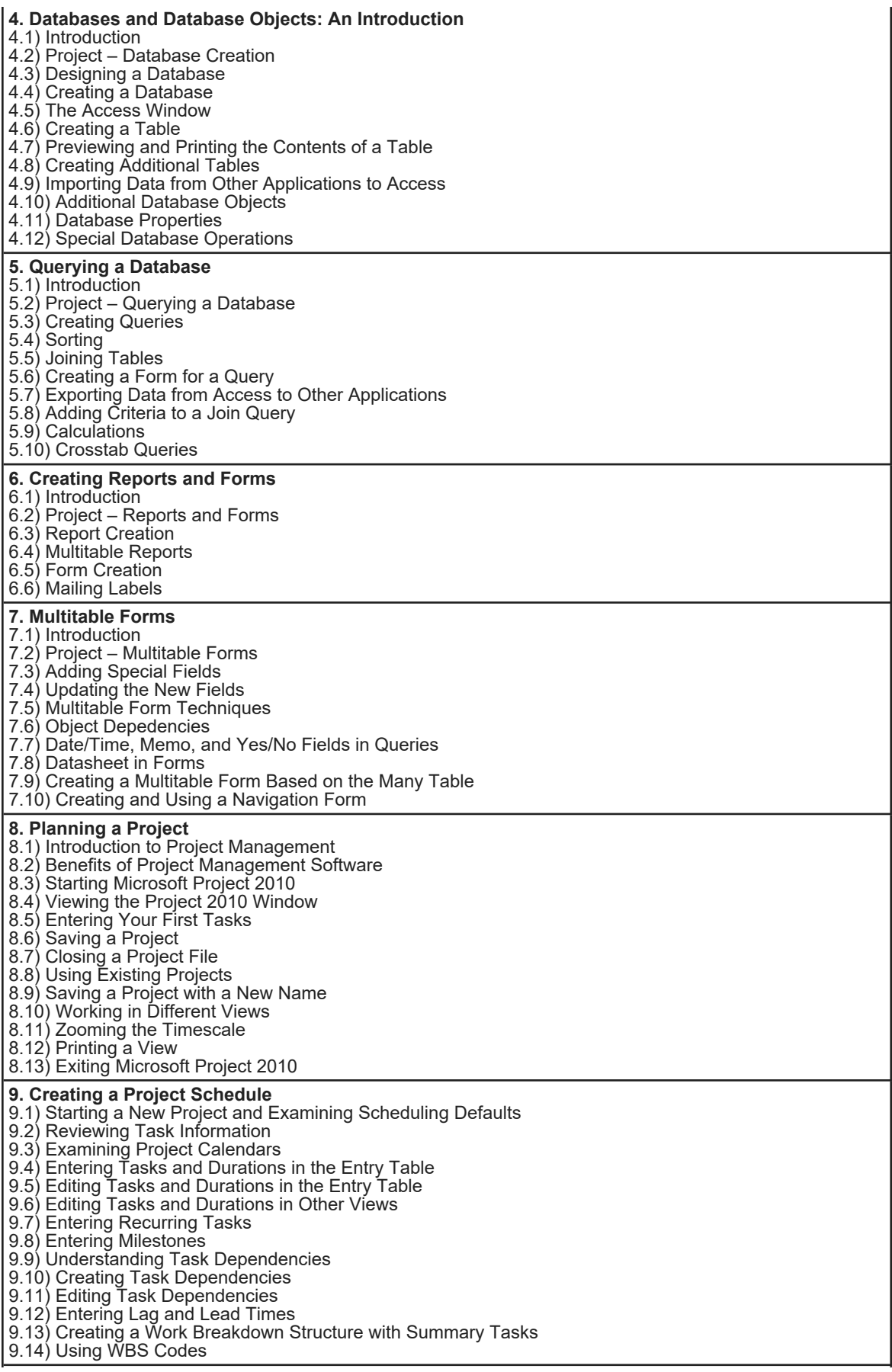

Faculty Name : FACULTY OF BUSINESS MANAGEMENT Start Year : 2020 © Copyright Universiti Teknologi MARA Review Year : 2017

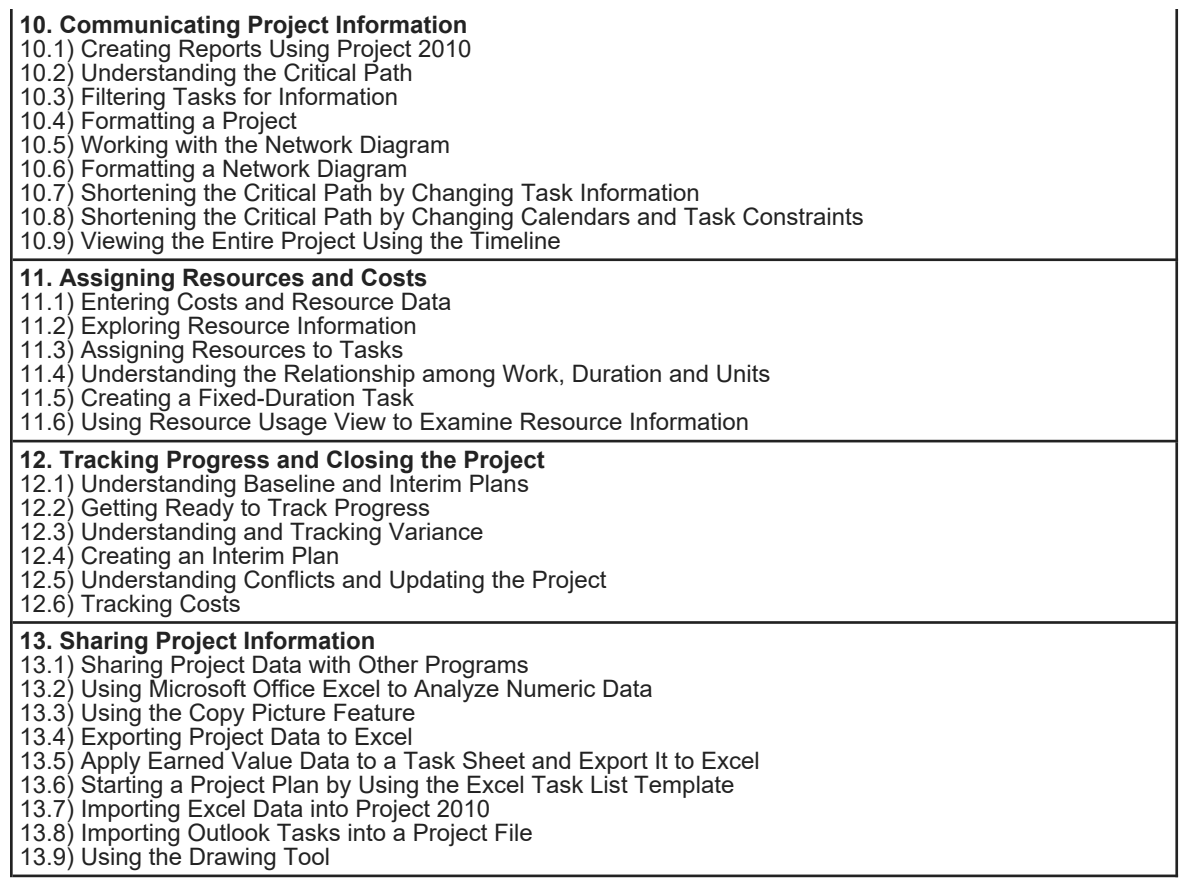

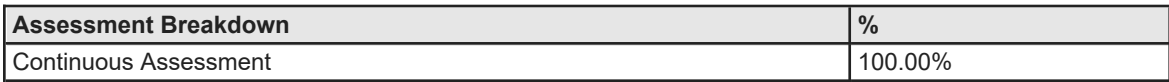

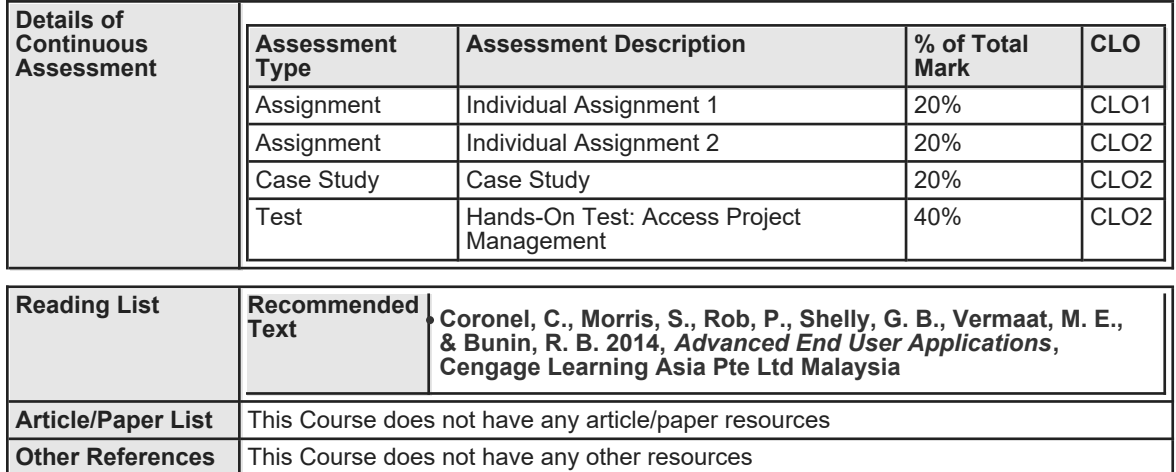